# **PME Elective Series – Energy Billing Module**

### **Overview**

This course introduces the configuration of the PME add‐on Energy Billing Module. This module is used to develop an accurate, complex energy bill based on data in PME's database. This can be used for utility bill verification, load cost analysis, or tenant billing. Students will develop advanced rate schedules in the form of XML files, then run the various billing reports based on these rates.

# **Duration**

6 hours (9 a.m. – 3 p.m. CT), Virtual Instructor‐Led Training (VILT)

# **Who should attend**

This course is designed for anyone who has a need to deploy and configure the Energy Billing Module. While the focus is on system integrators, this may also include experienced engineers who need to configure or modify the usage of this module.

## **Prerequisites**

- □ Working knowledge of PME software
- □ Experience configuring PME hierarchies
- □ Working knowledge of utility billing rate contents
- □ General computer skills and basic working experience with Microsoft Windows
- □ Completion of a PME Fundamentals, Operation, or Overview course is recommended

### **Students will be able to**

- □ Run a report from the Energy Billing Module
- □ Add additional line items to an energy bill
- □ Develop a tiered time‐of‐use rate structure
- $\Box$  Generate a bill based on metered circuits in a datacenter

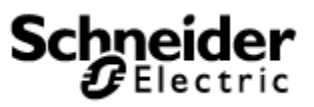

### **Agenda**

### **Course Introduction**

□ Overview of course topics and agenda

### **Investigate and Prepare for the Energy Billing Module**

- □ Navigate the available billing reports and their usage
- □ Configure and run the billing reports
- □ Deploy a Billing Module hierarchy

#### **Develop a Utility Rate File**

- □ Locate and understand the rate schedule files
- □ Add lines to an energy bill
- □ Incorporate a tiered demand rate structure
- □ Add time-of-use to the energy rate

#### **Bill Based on IT Circuits**

- □ Understand how Managed Circuits are incorporated into the Billing Module
- □ Install and configure an IT billing hierarchy
- □ Configure the hierarchy based on an import spreadsheet

#### **Course Summary**

- □ Answer any remaining questions
- □ Outline available resources for education going forward